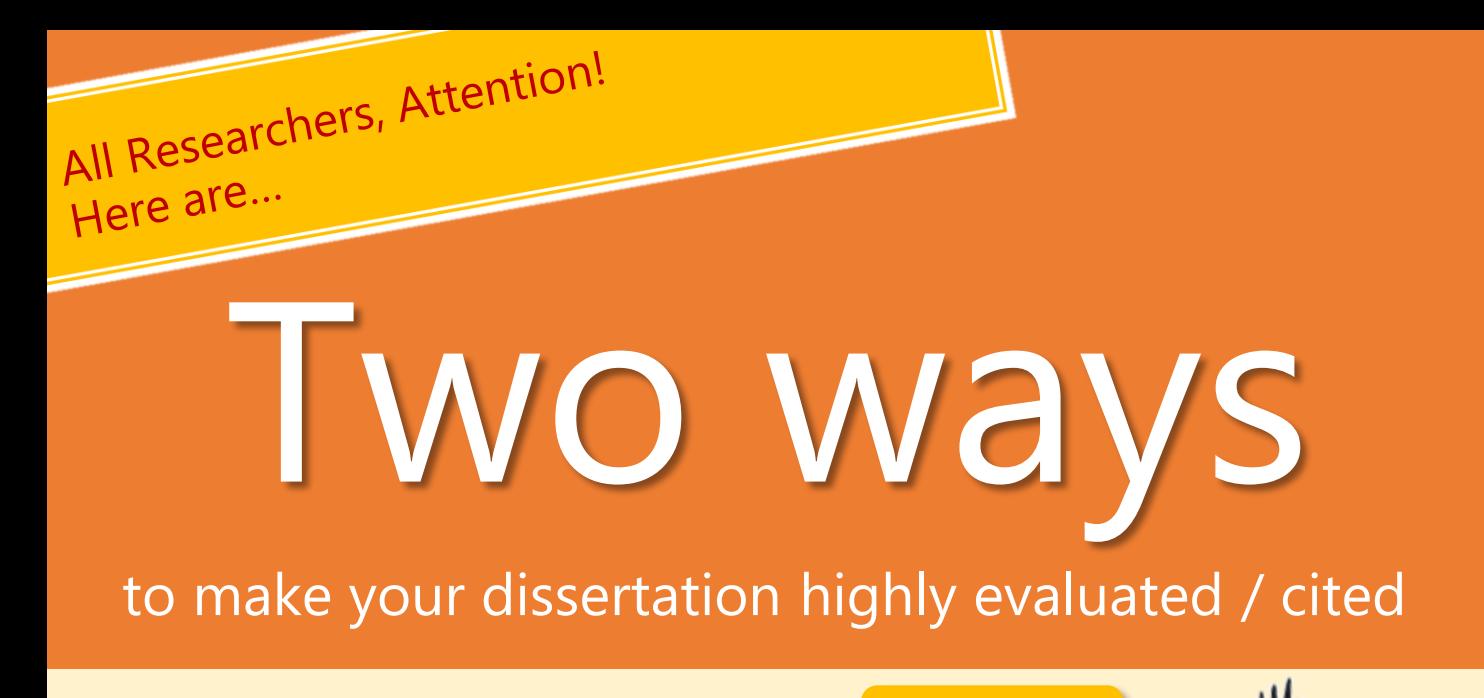

#### **① Before posting Post to a reputable journal!**

Posting to a malicious journal (predatory journal) without careful consideration may not only **detract the credibility of your research and Tokushima University** but also **jeopardize your future as a researcher**.

Before posting, check the quality and reliability of journals carefully. Some ways of confirmation are provided on the back side.

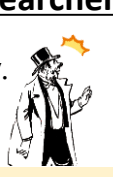

## Citation rate UP

Easy registration **"via EDB"** or by **"Email application"**

> **Charge Free**

**Copyrights** confirmed by the library

# **② After posting**

**Register your dissertation in Tokushima University Institutional Repository to make it open access!**

Tokushima University has formulated the "Policy on Open Access at Tokushima University" and publish the research results of faculty and staff through Tokushima University Institutional Repository.

Reliability UP

The aims of registry of open access repositories are to promote the development of research, create innovation, ensure transparency and quality of research results, and **increase the**  同路数

### **number of citations※**.

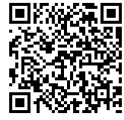

I got it

Predator

To make your research outputs open access, please register in "**Tokushima University Institutional Repository**". <https://repo.lib.tokushima-u.ac.jp/ja>

※ For details, please refer to "IR Report No. 8" published by the IR Office of Tokushima Univ. <http://cms.db.tokushima-u.ac.jp/DAV/organization/276983/IRReport/No.8/@University/IRReport08.pdf>

# All Researchers, equilibrings before submitting your dissertation! All Researchers,

Malicious journals (predatory journals) which seek to earn revenue without sufficient peer-review have become serious problem worldwide. If you contribute your research to them, not only **the credibility of your research and Tokushima University would be adversely lowered**, but also your career would be affected negatively.

Here are three recommended Ways

## How to evaluate the quality and reliability of journals

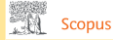

#### **■ Check the database "Scopus"**

回然回

ampus LAN

Only

Scopus has a content selection and advisory board set up by an external group of experts, so it only contains high-quality journal information.

- ① Access Scopus <https://www2.scopus.com/>
- ② Change the upper tag to "Sources" and search.

(You can also download a list of journals)

#### **DOA** PRECTORY OF

#### **■ Check the database "DOAJ"**

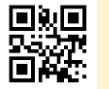

DOAJ (Directory of Open Access Journals) indexes high quality, open access, peer-reviewed journals in accordance with a quality control system.

① Access DOAJ

<https://doaj.org/>

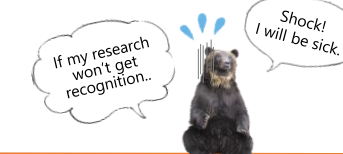

Disaster after posting to a predatory Journal

#### Publaned gov

■ **Check the database "PubMed** 

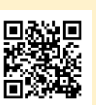

PubMed based on MEDLINE, a database provided by the National Library of Medicine (NLM). MEDLINE journals are reviewed by the committee and their quality is guaranteed.

① Access PubMed <https://www.ncbi.nlm.nih.gov/nlmcatalog/journals/>

## ★ What is a predatory journal?

A low-quality open access journal whose<br>A low-quality open access journal whose A low-quality open access Journal whose is to obtain a dissertation submission fee from authors. CAUTION !

### The characteristics of the predatory journal?

## Questionable research papers

- · Questional<br>• Rapid publication
- · Irrelevant papers
- · Irrelevant papers<br>• Fake address of publishers
- · Fake websites
- Broken DOI link
- . Broken DOI link<br>Plural papers by same author .
- Plural papers by same author<br>• Invitation to publish or join editorial board. etc.

【 Contact 】Tokushima University Library, Journal information Section TEL:088-656-7586(ex. 82-6122) E-mail:tszasshik@tokushima-u.ac.jp 2020. 11. 30